# ПРОТОКОЛ №8/1 Загальних зборів Наглядової ради КНП НМР «Спеціалізована медико-санітарна частина м. Нетішин»

## м.Нетішин

7 вересня 2022 року

### Реєстр присутніх:

Абрамів Світлана Вікторівна - депутатка Нетішинської міської ради VIII скликання;

Матросова Олена Віталіївна - депутатка Нетішинської міської ради VIII скликання:

Мельник Світлана Юріївна - незалежний член наглядової ради;

Пилипчук Ольга Вікторівна - незалежний член наглядової ради.

Ткачук Вадим Миколайович - незалежний член наглядової ради.

#### Відсутні:

Ваник Віталіна Віталіївна - представник міського голови; Волковецький Анатолій Васильович - незалежний член наглядової ради;

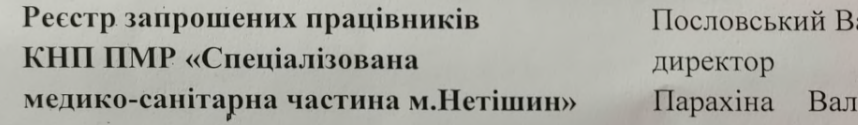

ентина Василівназаступник директора з економічних питань Чупилка Наталія Олександрівна менеджер зі зв'язків з громадськістю

асиль Никонович –

### ПОРЯДОК ДЕННИЙ

Про погодження структури КНМ НМР «СМСЧ м. Нетішин».  $1.$ 

Різне.  $2.$ 

1. СЛУХАЛИ: В.Пословського, який представив наглядовій раді менеджера зі зв'язків з громадськістю, яка була прийнята на роботу відповідно до рекомендацій наглядової ради з метою висвітлення роботи закладу в соціальних мережах, формування позитивного іміджу закладу, а також наповнення його сайту актуальною інформацією. Далі повідомив щодо змін у структурі закладу, які необхідно провести у зв'язку з вимогою НСЗУ щодо «реабілітаційного пакету», а саме: необхідність облаштування 20 стаціонарних ліжок у відділенні медичної реабілітації та фізіотерапії. Реабілітаційне відділення користується неабияким попитом серед нетішинців та іногородніх, особливо останнім часом - адже багато військових проходить реабілітацію саме в Нетішині. Тому вкрай важливим є розвиток даного відділення. Загальна кількість ліжок у стаціонарі не змінюється, долаткові 20 ліжко-місць з'являться за рахунок зменшення соматичного відділення на 20 ліжко-місць. Пропонується зменшити кількість ліжок педіатричного

профілю з 10 до 5, неврологічних з 20 до 15, терапевтичних з 40 до 30. Дане рішення було узгоджене з керівниками відділень.

Матросова О.В. запитала, чому там мало залишається педіатричних соматичних ліжок.

Пословський В.Н. відповів, що за останні 8 місяців ліжка педіатричного профілю виконують план ліжко-днів на 50%. Тобто в середньому половина ліжок пустує. Після переведення на 1 поверх декількох палат для дорослих терапевтичного та неврологічного профілю, адміністрація неодноразово отримувала скарги від пацієнтів щодо відсутності туалетів в палатах. Тому було прийняте рішення розмістити на другому поверсі відділення медичної реабілітації та фізіотерапії на 20 ліжок і доповнити його педіатричними ліжками. Діти до 7 років будуть розміщені на 2 поверсі, після 7-ми - на четвертому.

О.В. Пилипчук та С.Ю.Мельник покинули засідання.

Ткачук В.М. повідомив присутніх, що наразі для прийняття рішення щодо погодження структури закладу відсутній кворум, тому голосування буде проведене онлайн.

Голова наглядової ради КНП НМР «Спеціалізована медико-санітарна частина м. Нетішин»

Секретар зборів

Члени наглядової ради КНП НМР «Спеціалізована медико-санітарна частина м. Нетішин»

Вадим ТКАЧУК

∩Олена МАТРОСОВА

Світлана AБPAMIB Світлана МЕЛЬНИК Ольга ПИЛИПЧУК